## Managing project properties

All project properties are stored in the Architectural Description element which is also the root element.

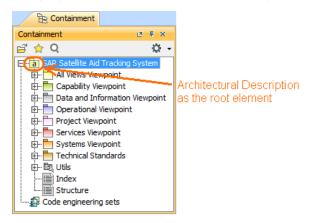

You can view, add, or edit project properties in the Specification window of the Architectural Description.

| Specification of Architecture<br>Specify properties of the select                                                                                                    | AR Satellite Aid Tracking System<br>al Description properties<br>ted Architectural Description in the prop<br>s from the Properties drop-down list to                                                              |                                                                                      | ×    |
|----------------------------------------------------------------------------------------------------|----------------------------------------------------------------------------------------------------|--------------------------------------------------------------------------------------|------|
| 🖬 🗞 - 🔂 - 👬 💋 👄                                                                                                    | ⇒ History : a SAR Satellite Ai                                                                                                    | d Tracking System 💌                                                                  |      |
| a SAR Satelite Aid Tracking Sy                                                                                                    | SAR Satellite Aid Tracking System                                                                                                    |                                                                                      |      |
| <ul> <li>Documentation/Hyperink</li> <li>→ Disagein Diagrams</li> <li>→ Diagrams</li> <li>→ Relations</li> <li>→ Relations</li> <li>→ Actual Property Set</li> <li>→ Conforms To</li> </ul> |                                                                                                    | Properties: Standard 👻 🛠 Custon                                                      | nize |
|                                                                                                    | Architectural Description                                                                                                    |                                                                                      |      |
|                                                                                                    | Name                                                                                                    | SAR Satellite Aid Tracking System                                                    |      |
|                                                                                                    | Views                                                                                                    | AV-1 [All Views Viewpoint]                                                           |      |
|                                                                                                    | views                                                                                                    | CV-1 [Capability Viewpoint]                                                          |      |
|                                                                                                    | Architecture Framework                                                                                                    | DoDAF 2.0                                                                            |      |
|                                                                                                    | Approval Authority                                                                                                    | Ministry of Defence                                                                  |      |
|                                                                                                    | Architect                                                                                                    | Coastguard Agency Architecture 4                                                     |      |
|                                                                                                    | Assumption And Constraint                                                                                                    | None                                                                                 |      |
|                                                                                                    | Creating Organization                                                                                                    | Maritime and Coast Guard Agency                                                      |      |
|                                                                                                    | Purpose                                                                                                    | To detect and locate mariners, aviators<br>and recreational enthusiasts in distress. |      |
|                                                                                                    | Tools Used                                                                                                    | MagicDraw Software<br>UPDM Plugin for MagicDraw                                      |      |
|                                                                                                    | To Be                                                                                                    | 🔽 true                                                                               |      |
|                                                                                                    | Viewpoint                                                                                                    | All View<br>Capability                                                               | -    |
|                                                                                                    | Q Type here to filter properties                                                                                                    |                                                                                      |      |
|                                                                                                    | Architectural Description can be extended with additional DARS compatible properties<br>required to generate a AV-1 DARS compatible report. To load the DARS property set,<br>click the Load DARS Template button. |                                                                                      |      |
| ۰ III +                                                                                                    |                                                                                                    | Load DARS Template                                                                   | e    |
|                                                                                                    | Close                                                                                                    | Back Forward Help                                                                    | >    |